**Centre for Data Analytics** 

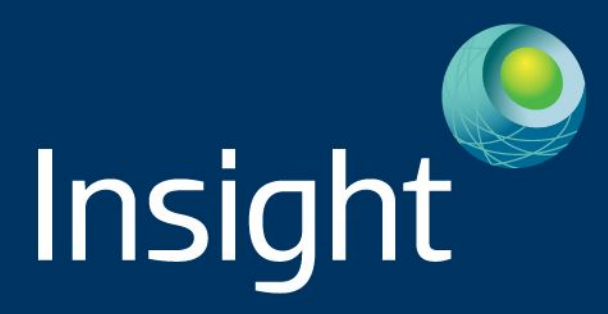

# Linked Data Profiling

Andrejs Abele Supervisors: Paul Buitelaar, John McCrae

National University of Ireland, Galway

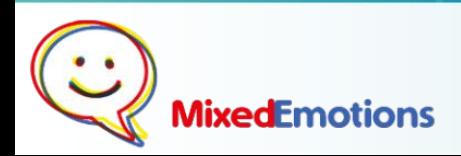

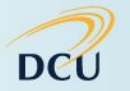

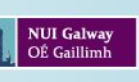

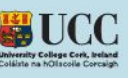

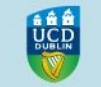

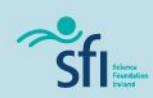

#### Bob

#### Works at government organisation What is Linked Open Data?

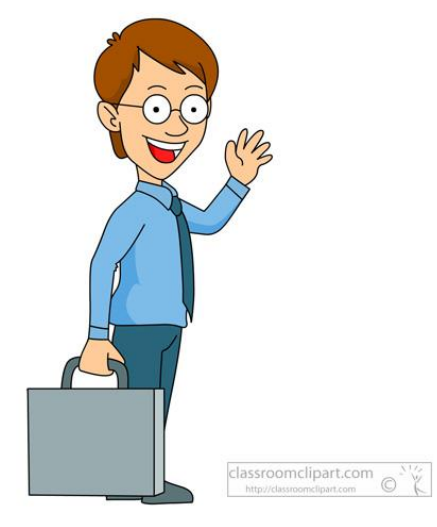

#### Bob's boss

#### Open Government Initiative Linked Open Data

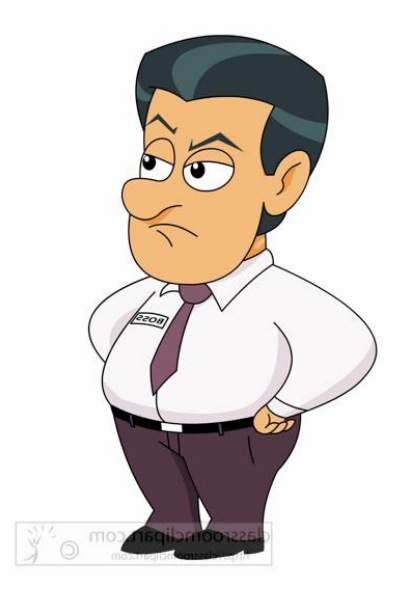

#### World Wide Web

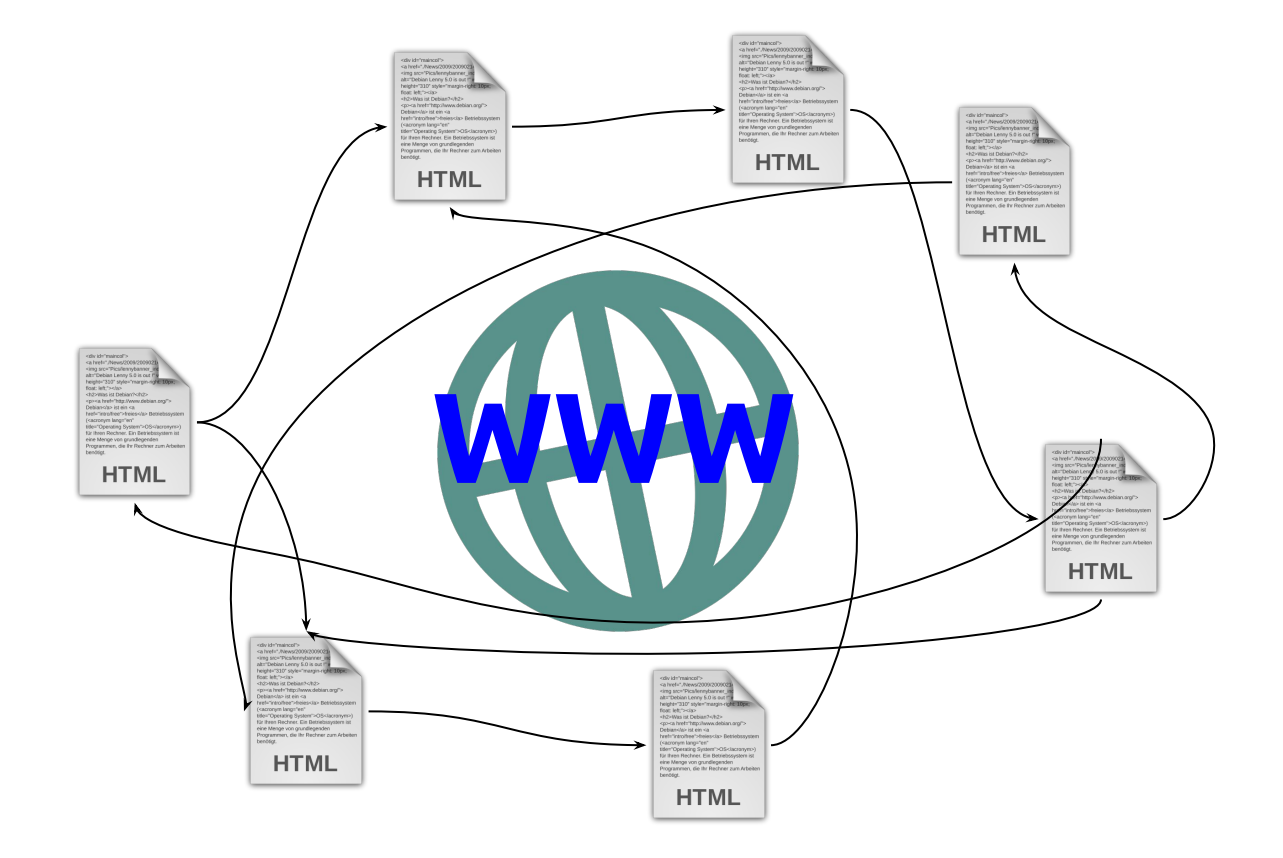

#### World Wide Web of Data

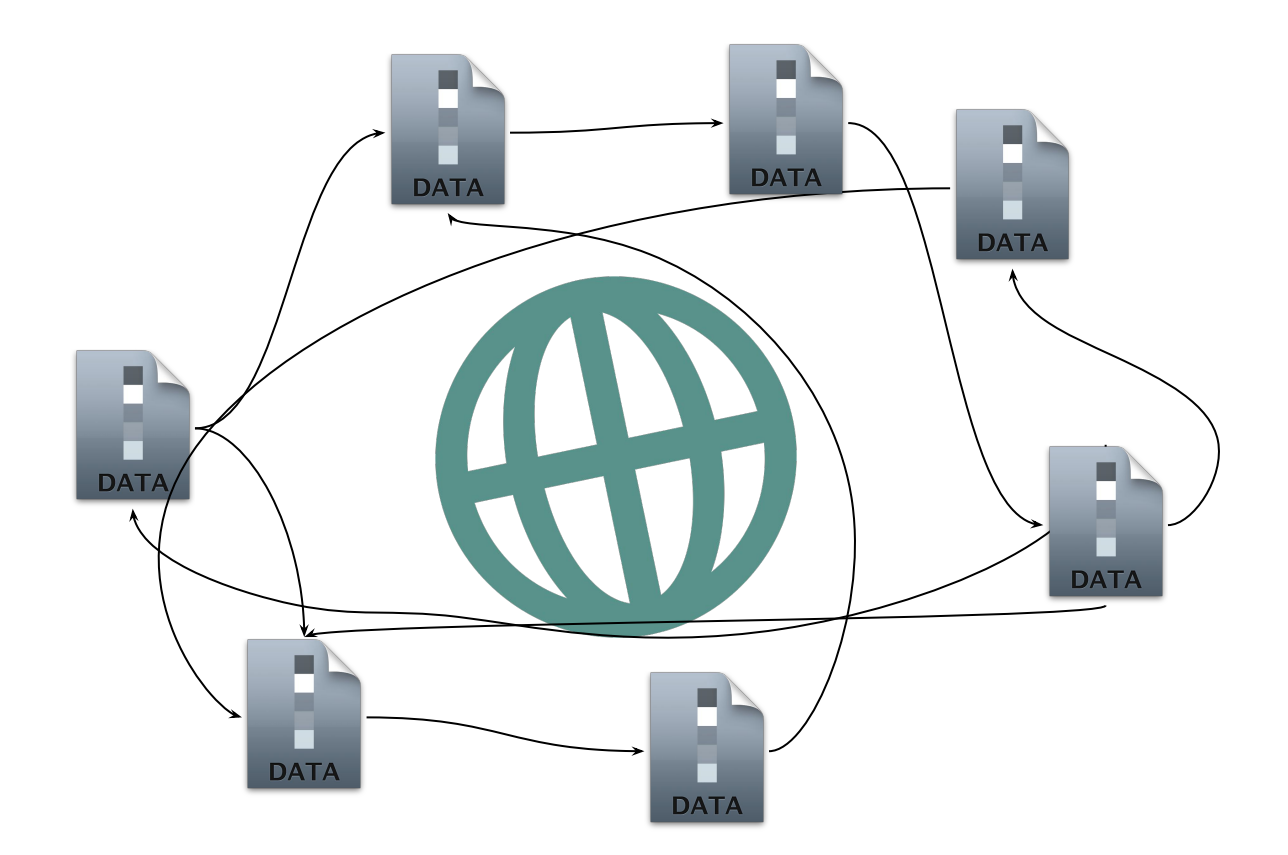

#### Does not know what is inside the data Does not know how to publish

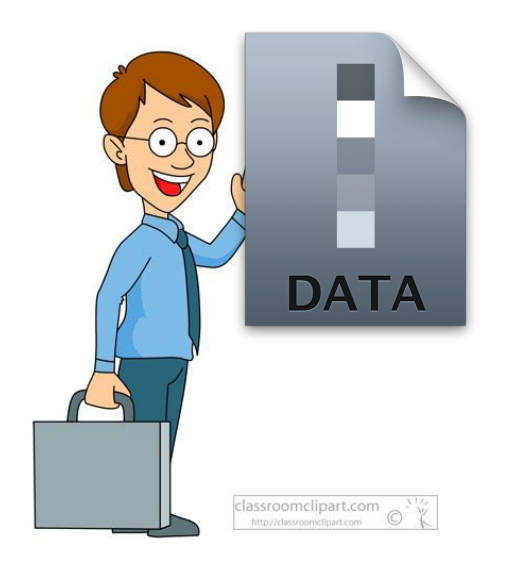

#### Wants Bob to publish their agricultural datasets

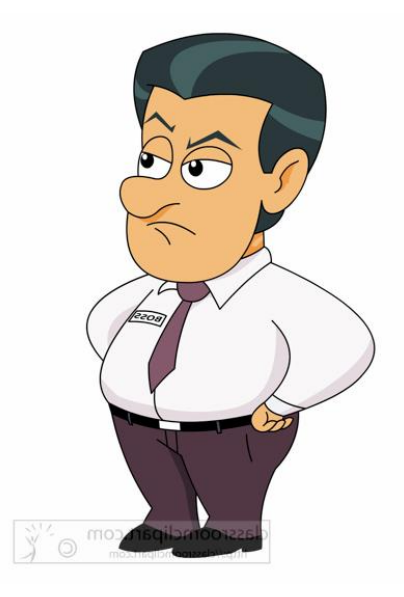

#### Finds Datahub.io

Publishes dataset in Datahub.io Tags the data with keyword "Government"

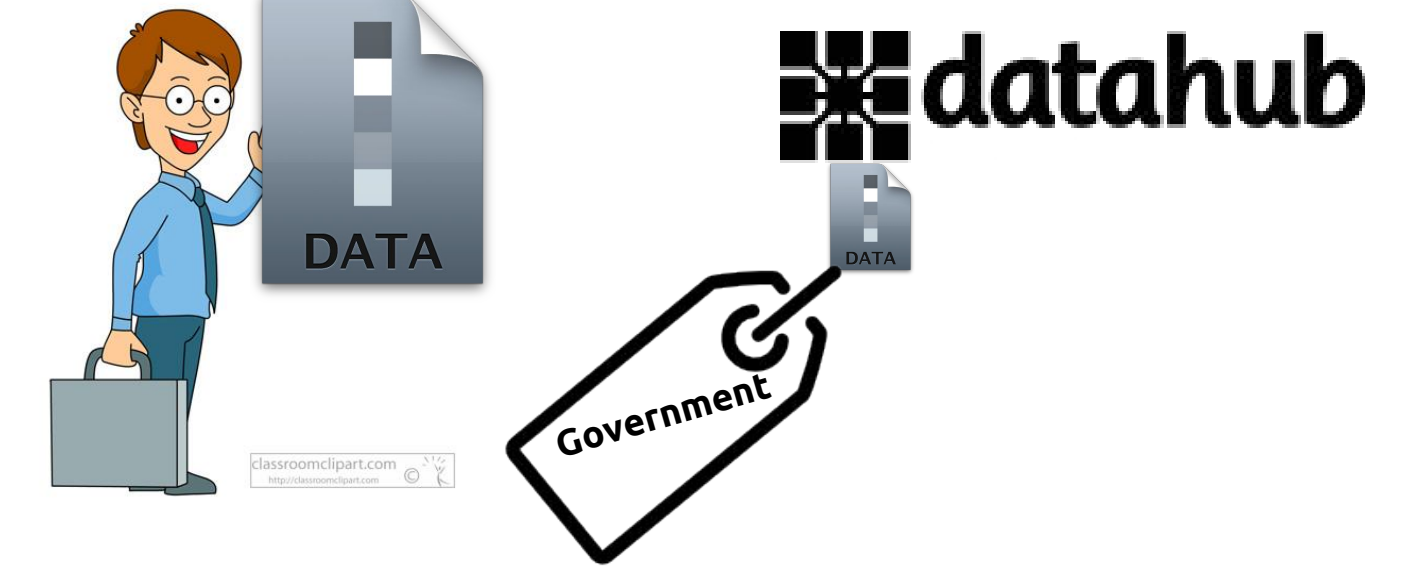

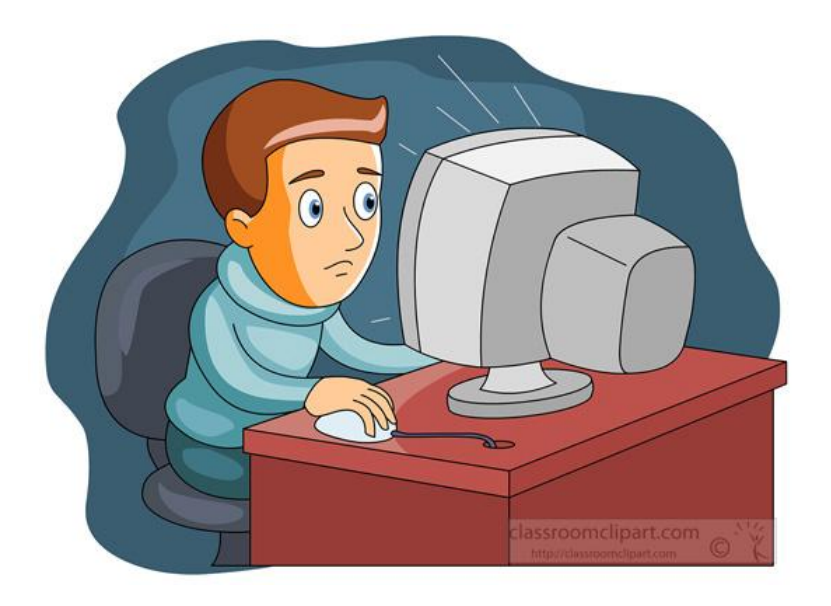

#### **John** Is a developer

He wants to create an app that will help farmers to find best crops to plant on their land

 He needs agricultural statistics for his system to work

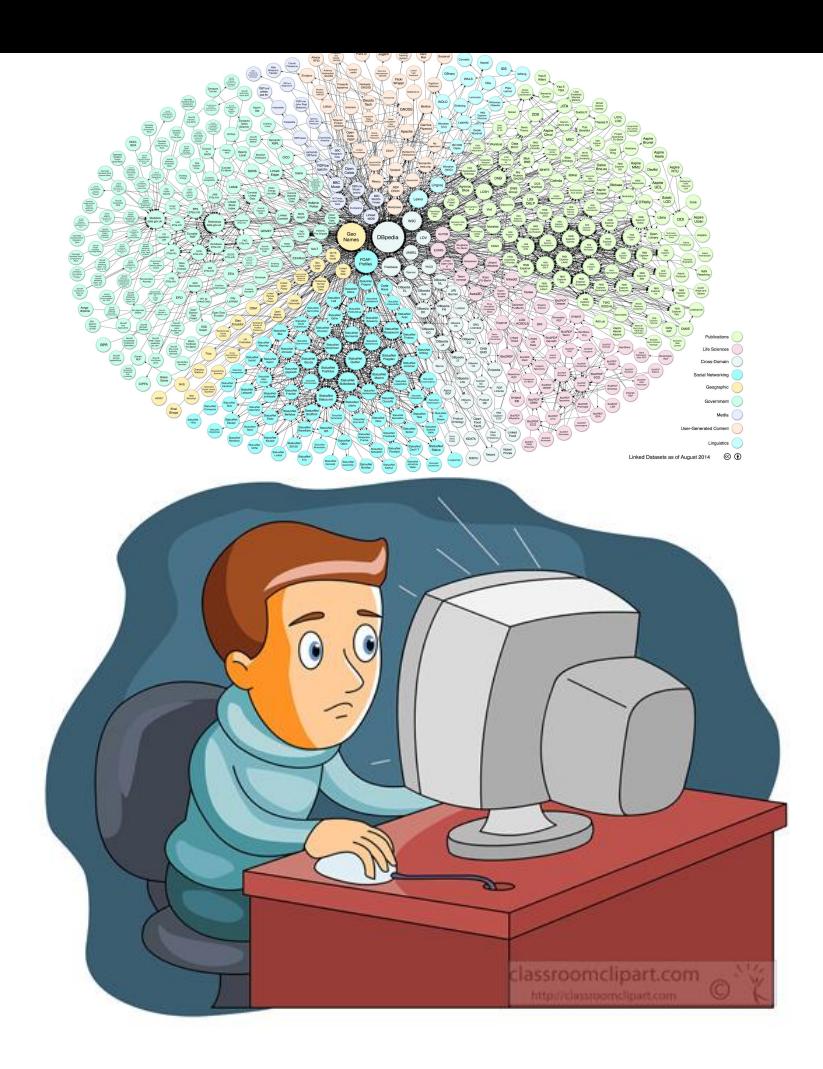

He tries to find the data in LOD cloud

He knows that he is interested in agricultural data

LOD Cloud does not contain this type of category

He tries to find the data in Datahub

Because Bob tagged the dataset as "government", John can't find it

But John found other datasets connected to agriculture

## **Wedatahub**

Because agriculture covers many subdomains, John manually had to go through the datasets to find the ones, related to crops

### What if ...

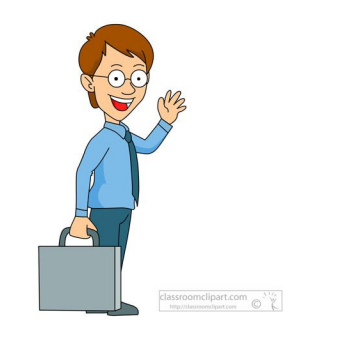

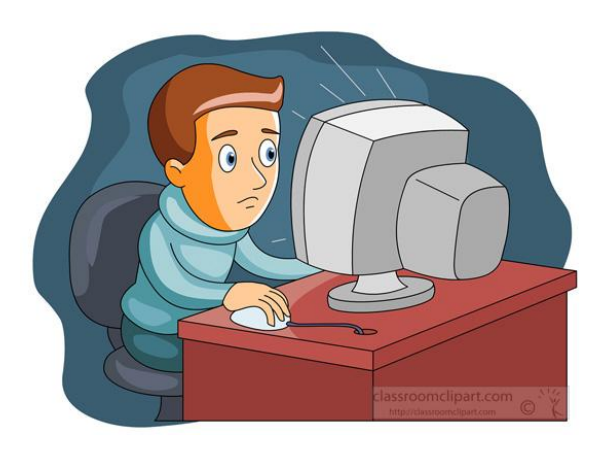

Bob had a tool that would analyse his dataset and tell him:

- Your data is about crops
- which is subgroup of agriculture
- And it mentions locations, so you should link your data to "GeoNames" dataset

John had a place where he could browse the datasets based on different granularity

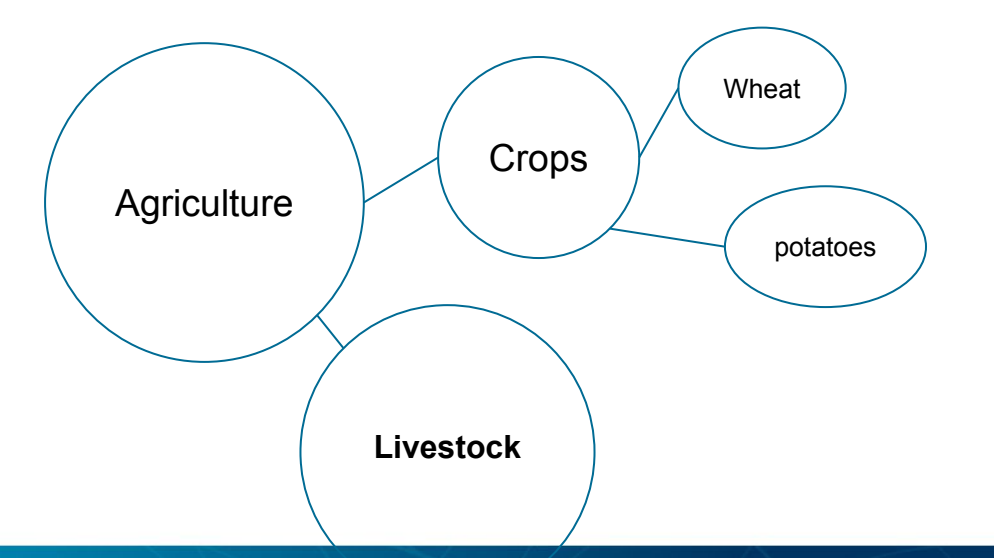

### Problems and proposed solutions

- There is no good overview of existing linked datasets Analyze the existing datasets and generate metadata for them
- Current LOD domain classification does not cover all the domains that are available

Create hierarchical and more generic domain classification

● When people create LD datasets, they are not aware what exists and don't link their datasets to existing datasets Provide a tool that analyzes the dataset and provide list of related

dataset

Sometimes those who publish and annotate the datasets are not fully aware of the content

Provide a tool that analyzes the dataset and automatically generates metadata about the dataset

### Existing solutions for LD profiling

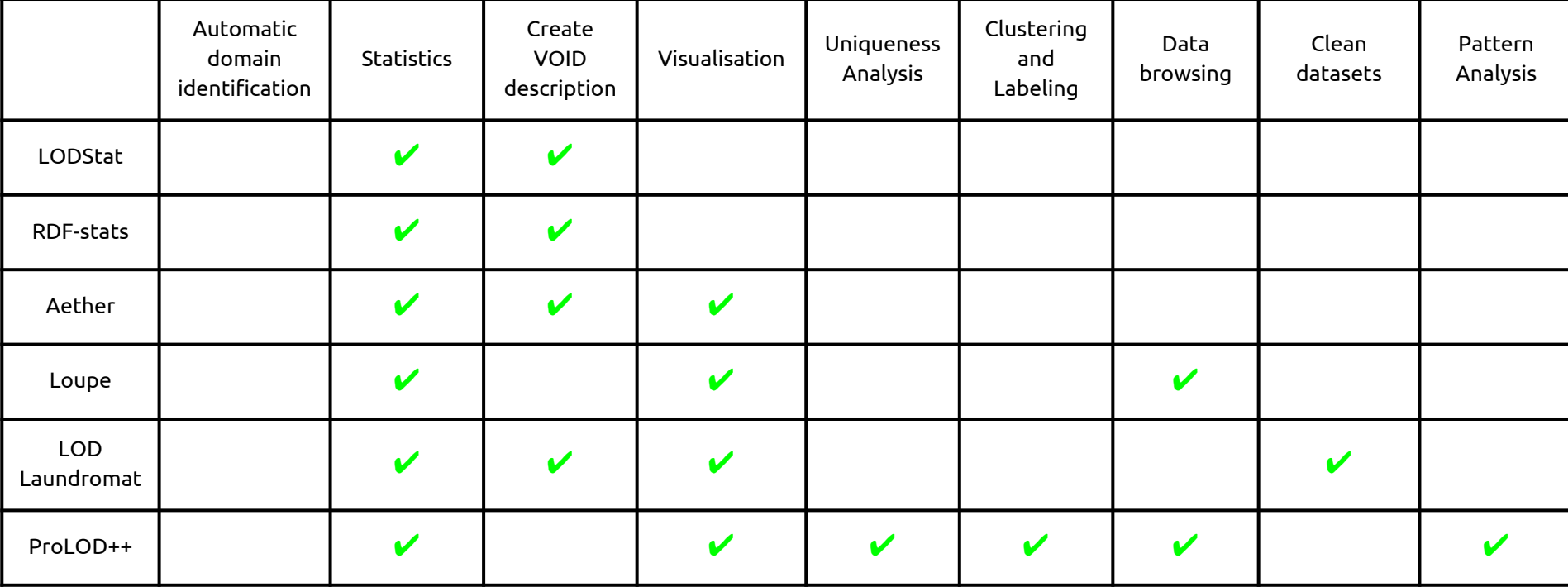

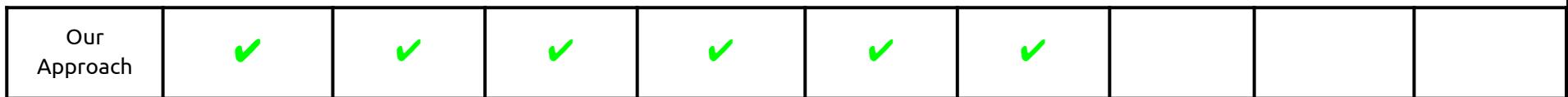

## **Experiments**

- LOD cloud diagram 2014
- **Manually classified**

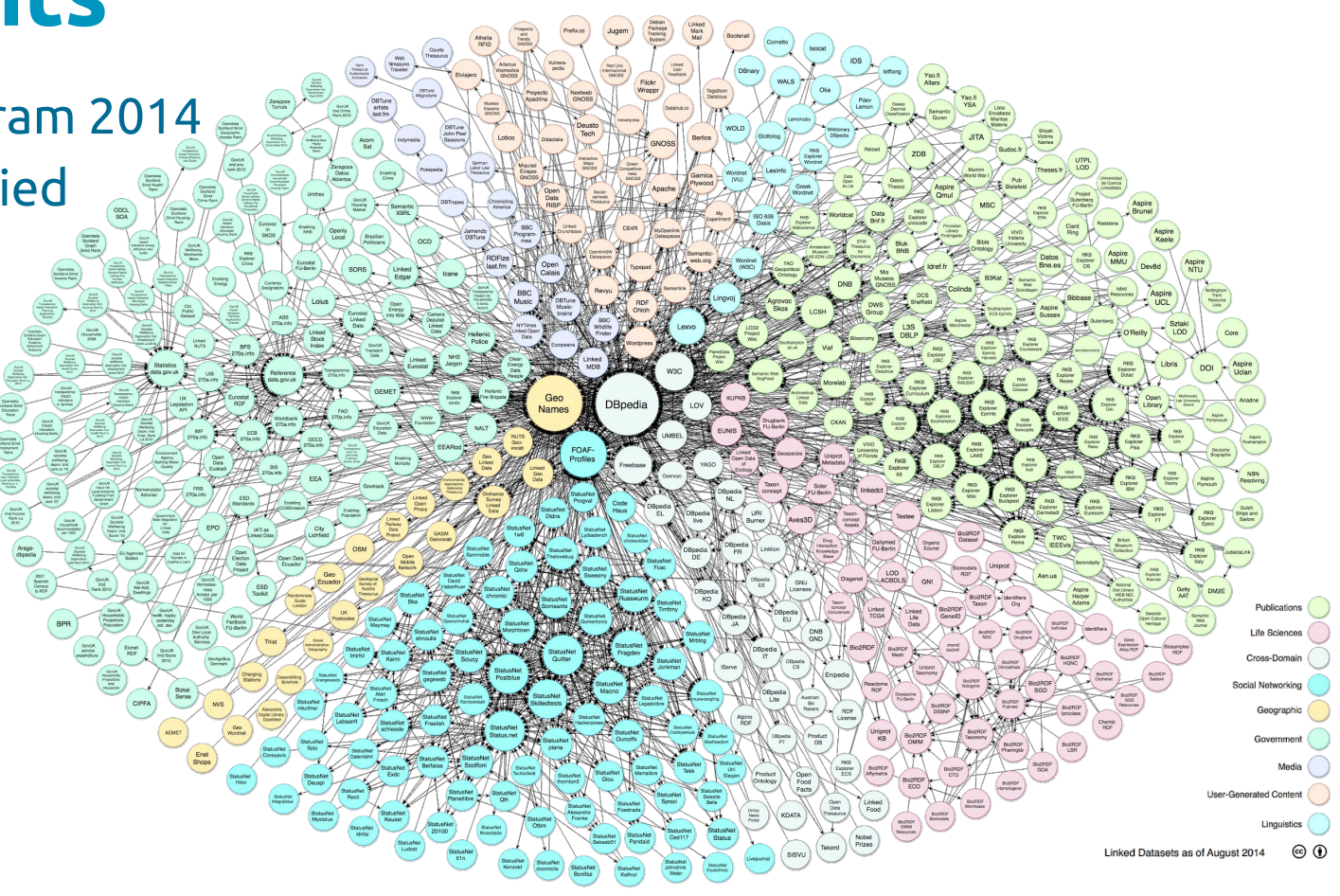

Automatically classify datasets using SVM classifier

### **Experiments**

- 1. Train classifier using Support Vector Machine:
	- a. using datasets classes and properties as features
	- b. using datasets classes and properties as features and enrich with tags from Linked Open Vocabularies
	- c. using tags from DataHub as features

### Datasets (405)

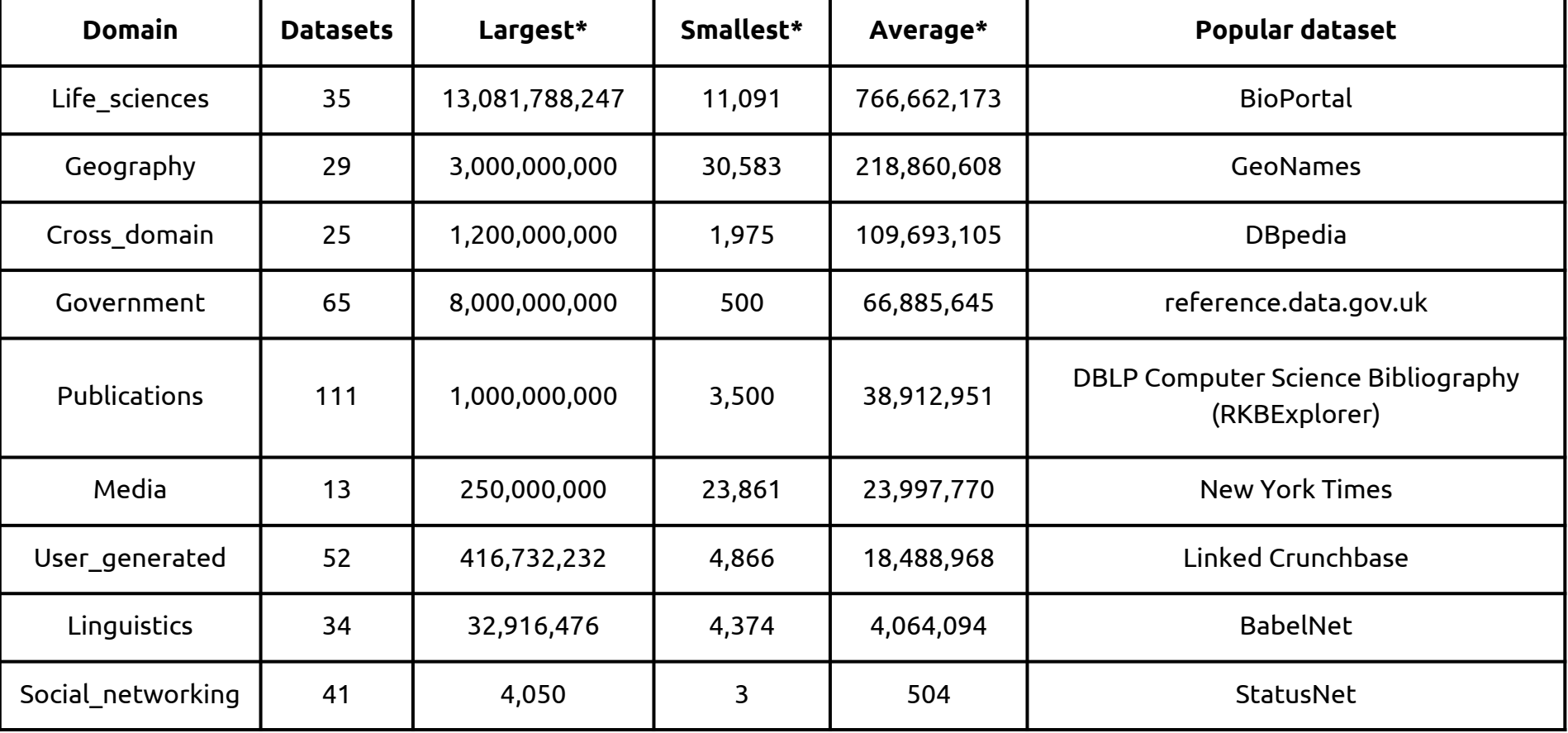

\* number of N-triples

### Classification by classes and properties

- 1. Extract URIs of properties and classes from dataset
	- a. Classes = all subjects that have predicate "rdf:type" and object "owl:Class"
	- b. Properties = all predicates
- 2. Transform classes and properties into binary feature vectors
- 3. Train Support Vector Machine classifier using LOD cloud dataset
- 4. Cross-validation using precision and recall as metrics

### Classification by classes, properties and Linked Open Vocabulary tags

- 1. Extract URIs of properties and classes from dataset
	- a. Classes = all subjects that have predicate "rdf:type" and object "owl:Class"
	- b. Properties = all predicates
- 2. Link classes and properties to LOV tags
- 3. Transform classes, properties and LOV tags into binary feature vectors
- 4. Train Support Vector Machine classifier using LOD cloud dataset
- 5. Cross-validation using precision and recall as metrics

### Classification by Datahub tags

- 1. Extract tags describing datasets from DataHub
- 2. Transform tags into binary feature vectors
- 3. Train Support Vector Machine classifier using LOD cloud dataset
- 4. Use Precision and Recall as metrics
- 5. Use cross-validation to evaluate the classifier

#### F-Measure for different domains using SVM

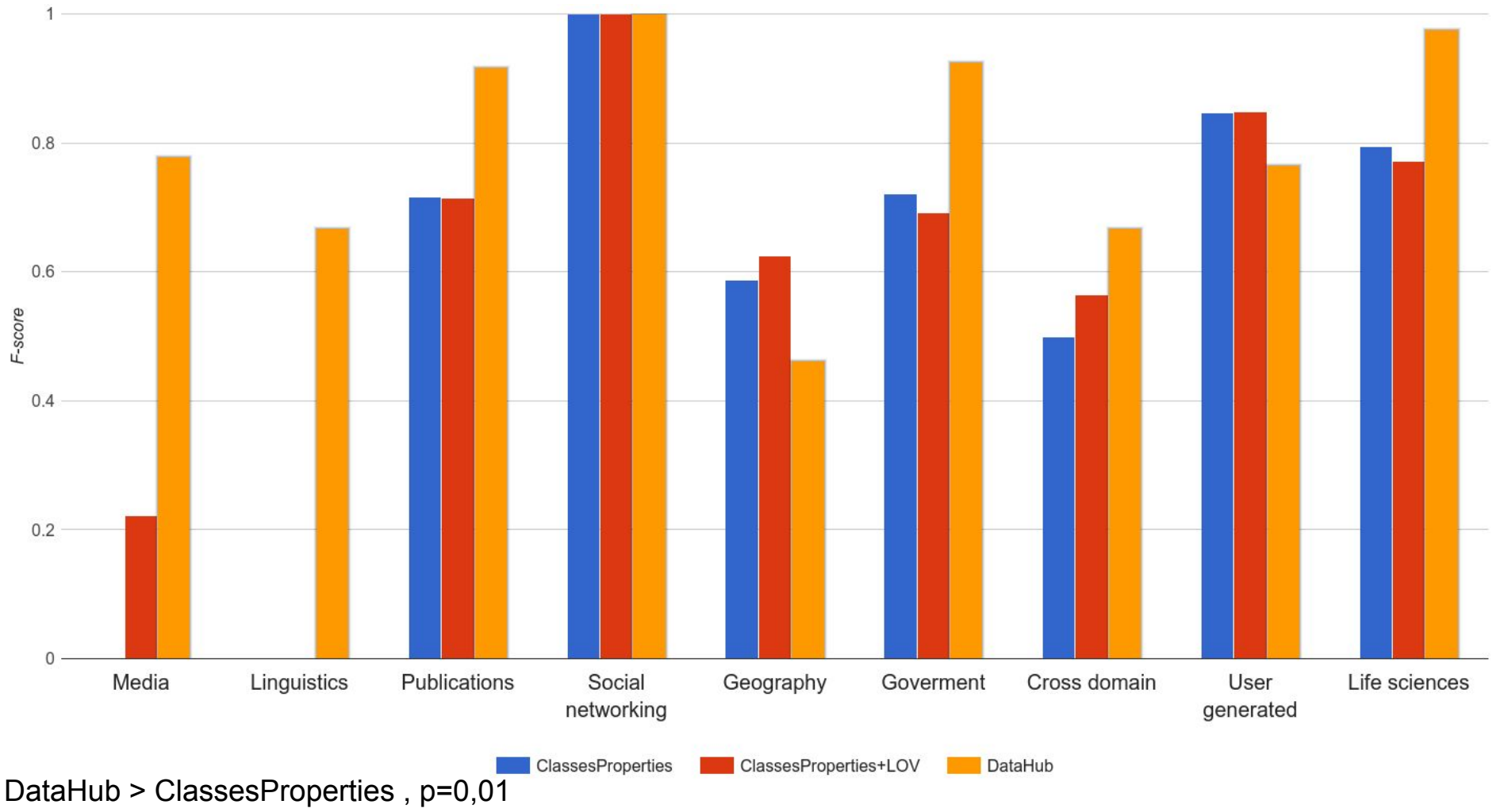

DataHub > ClassesProperties + LOV , p= 0,01

ClassesProperties > ClassesProperties + LOV , not significant

### Further work

- Identify more representative domain categories for linked data classification
- Identify approach for creating category hierarchy
- Create gold standard/ test dataset
- Identify best visualisation to represent the metadata from the analytics

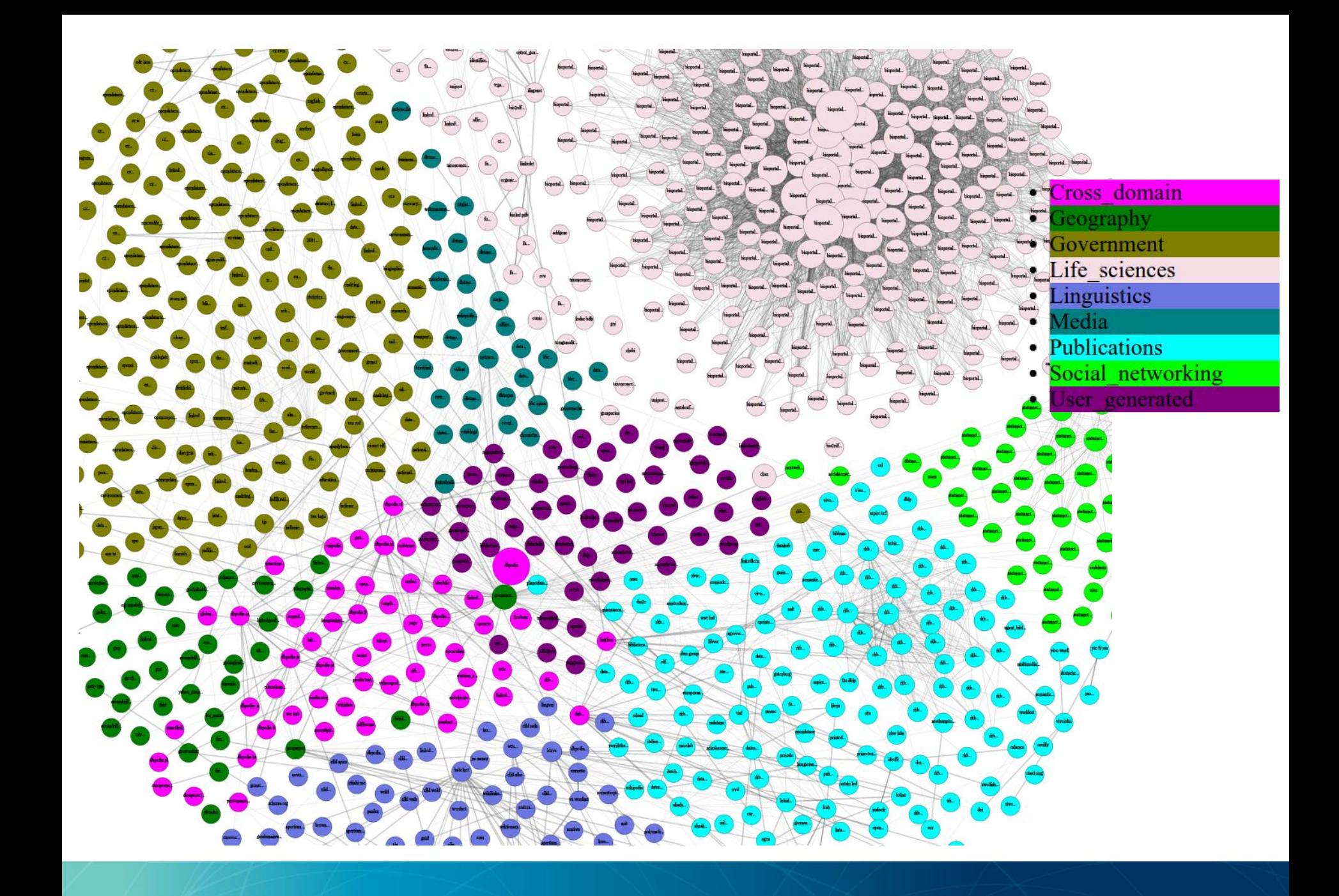

### Additional slides

#### Datasets

Gold standard : 132 datasets from LOD cloud Goverment 38 Life\_sciences 36 Linguistics 32 10.6% 28.8% Publications 14 Cross\_domain 6 Geography 3 24.2% Media 2 User\_generated 1 27.3%

● Methods for dataset collection : ○ Links between datasets (from datahub) ○ Extract terms from literals in datasets

### Clustering based on links

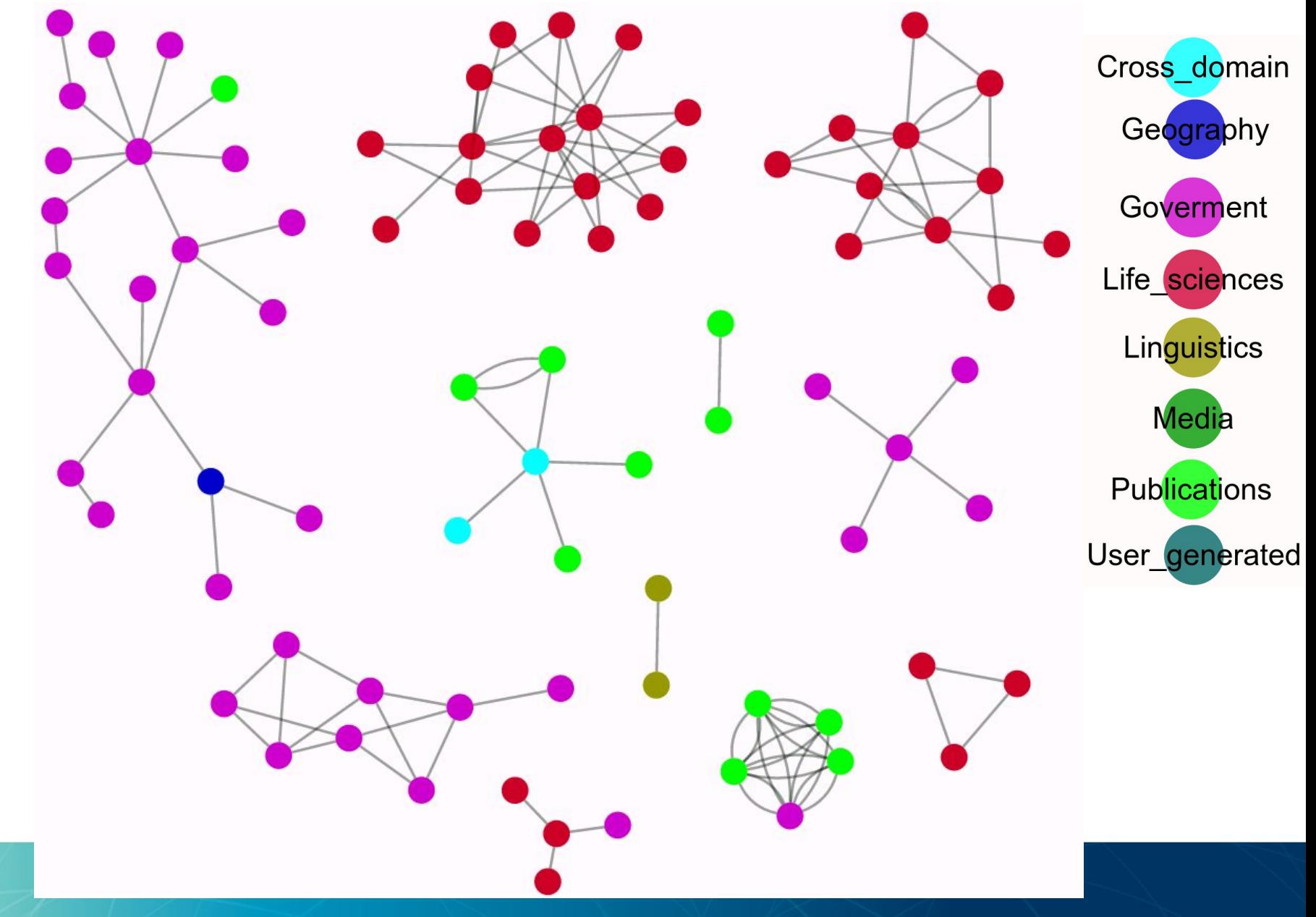

### Clustering based on text similarity (1≤Jacc≥0.5)

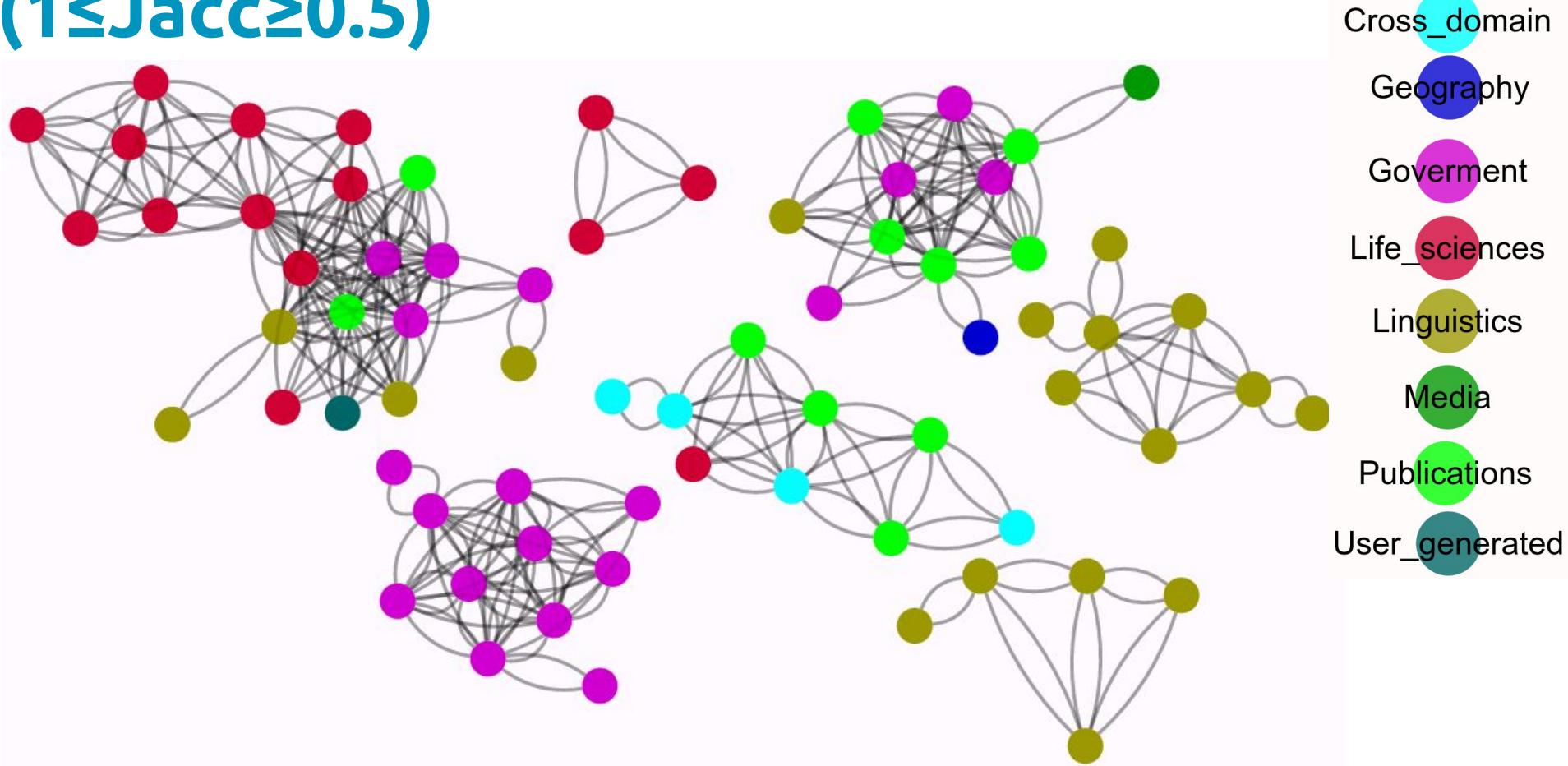

#### Results based on B-cubed measure

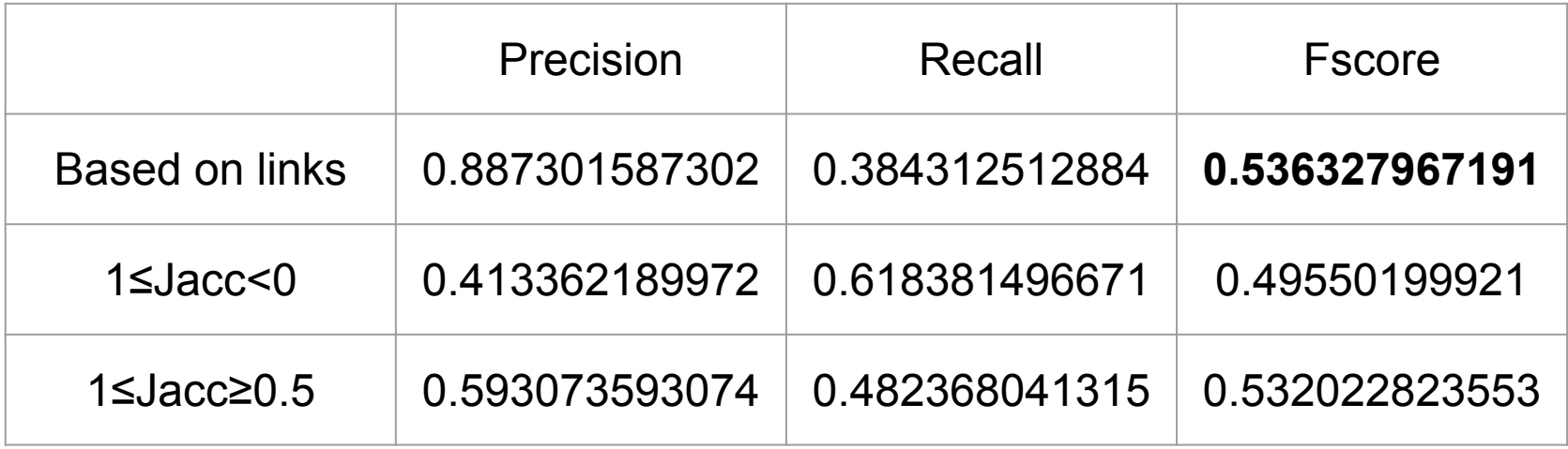